## CS6220: DATA MINING TECHNIQUES

#### **Mining Graph/Network Data**

#### **Instructor: Yizhou Sun**

[yzsun@ccs.neu.edu](mailto:sun22@illinois.edu)

March 16, 2016

## **Methods to Learn**

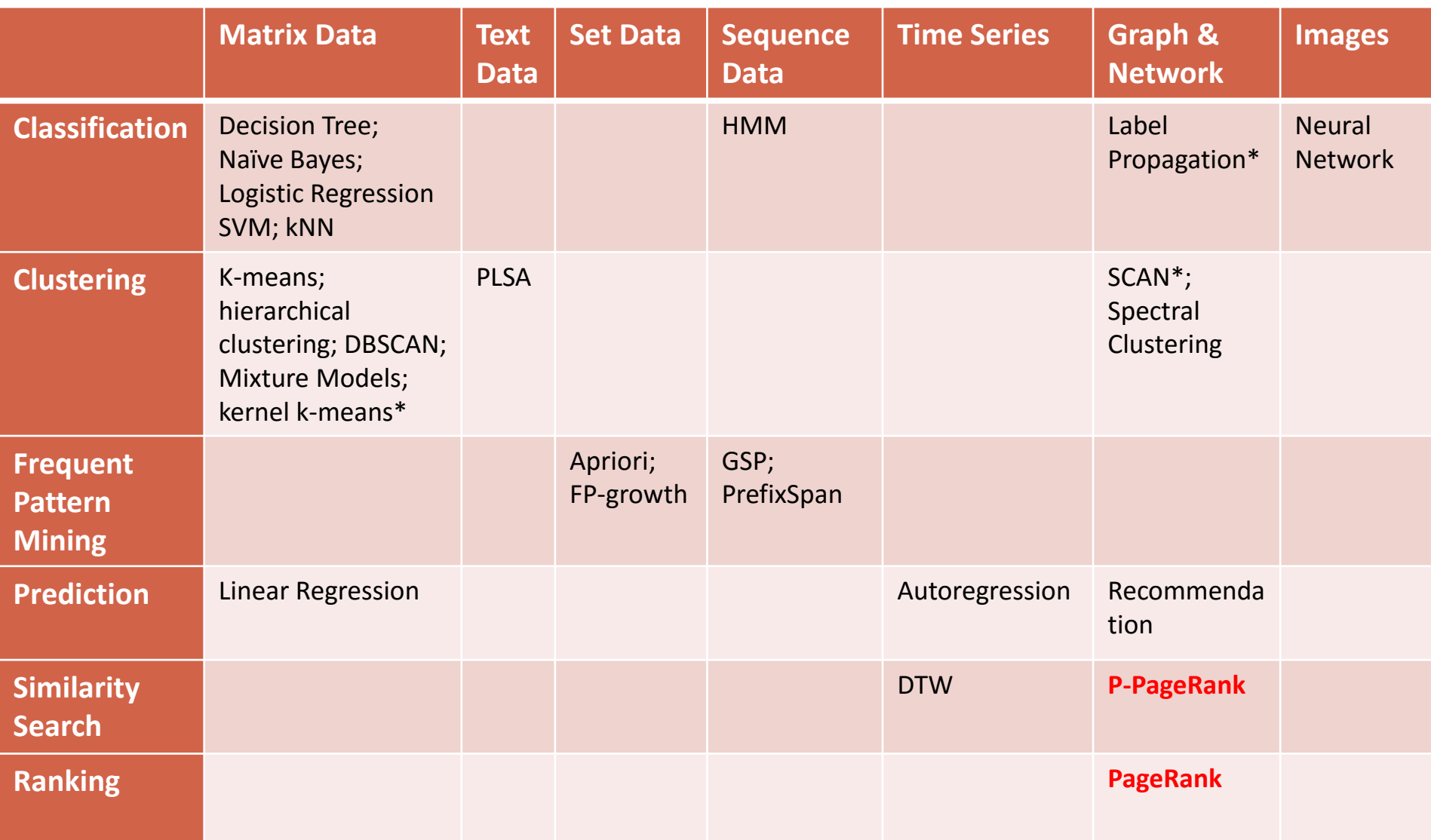

# **Mining Graph/Network Data**

•Introduction to Graph/Network Data

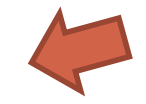

- PageRank
- Proximity Definition in Graphs
- Clustering
- Summary

# **Graph, Graph, Everywhere**

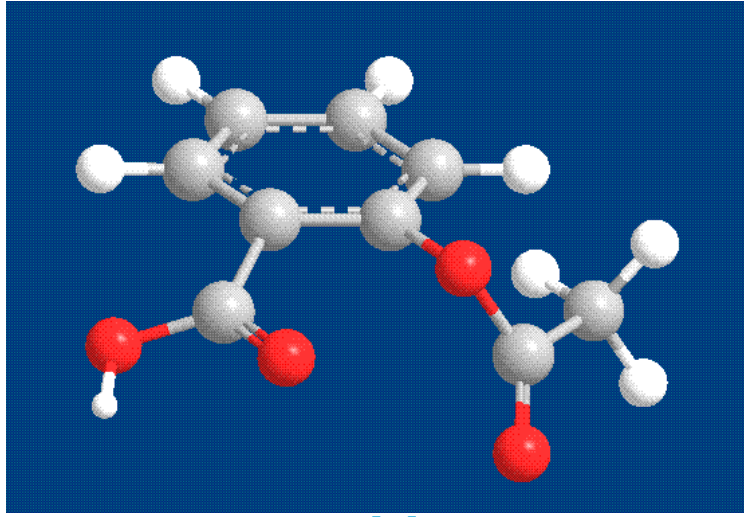

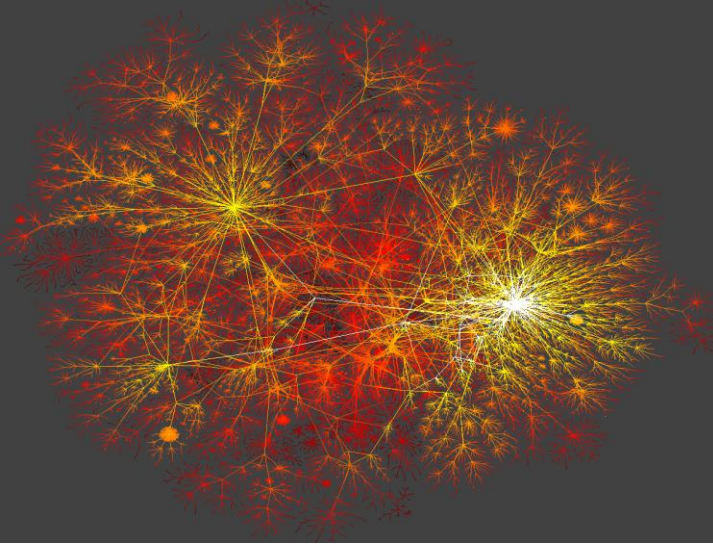

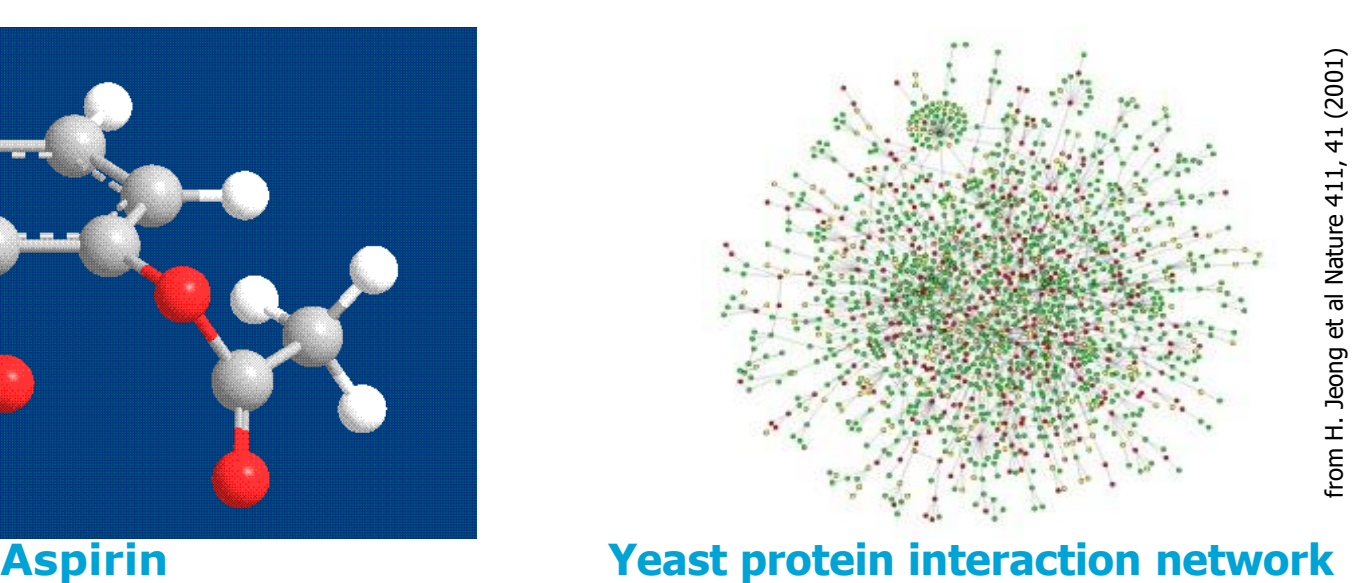

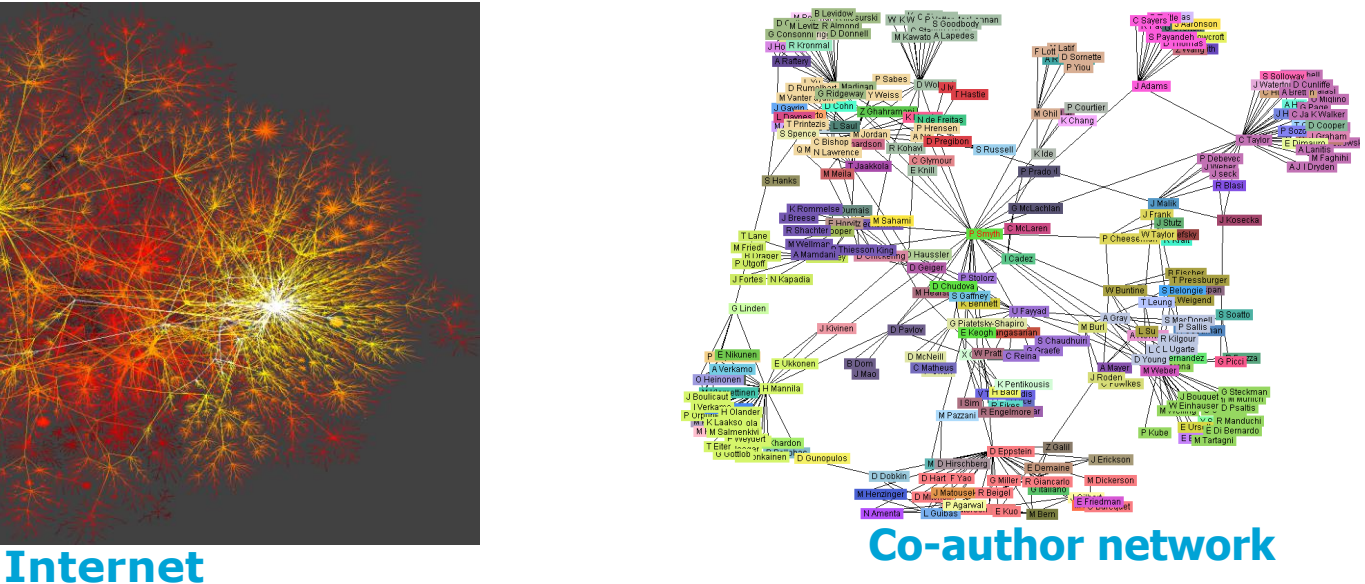

4

# **Why Graph Mining?**

- Graphs are ubiquitous
	- Chemical compounds (Cheminformatics)
	- Protein structures, biological pathways/networks (Bioinformactics)
	- Program control flow, traffic flow, and workflow analysis
	- XML databases, Web, and social network analysis
- Graph is a general model
	- Trees, lattices, sequences, and items are degenerated graphs
- Diversity of graphs
	- Directed vs. undirected, labeled vs. unlabeled (edges & vertices), weighted, with angles & geometry (topological vs. 2-D/3-D)
- Complexity of algorithms: many problems are of high complexity

#### **Representation of a Graph**

- $\cdot G = < V, E >$ 
	- $V = \{u_1, ..., u_n\}$ : node set
	- $E \subseteq V \times V$ : edge set
- Adjacency matrix
	- $A = \{a_{ij}\}, i, j = 1, ..., N$ 
		- $a_{ij} = 1$ , if  $\langle u_i, u_j \rangle \in E$
		- $a_{ij} = 0$ , if  $\langle u_i, u_j \rangle \notin E$
	- Undirected graph vs. Directed graph
		- $A = A^T v s. A \neq A^T$
	- Weighted graph
		- Use *W* instead of *A*, where  $w_{ij}$  represents the weight of edge  $></u>$

#### **Example**

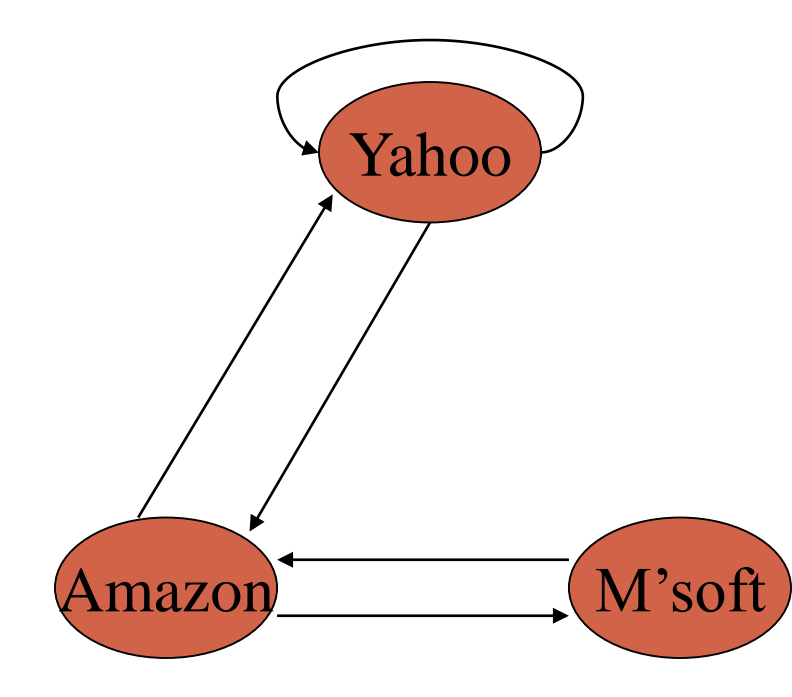

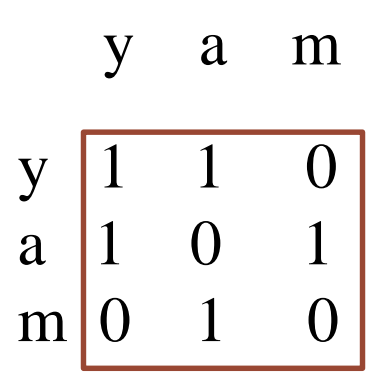

**Adjacency matrix A**

# **Mining Graph/Network Data**

•Introduction to Graph/Network Data

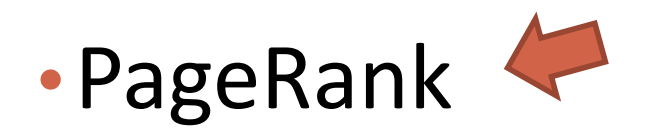

•Personalized PageRank

•Summary

# **The History of PageRank**

- PageRank was developed by Larry Page (hence the name *Page*-Rank) and Sergey Brin.
- It is first as part of a research project about a new kind of search engine. That project started in 1995 and led to a functional prototype in 1998.
- Shortly after, Page and Brin founded Google.

# **Ranking web pages**

- •Web pages are not equally "important"
	- [www.cnn.com](http://www.cnn.com/) vs. a personal webpage
- •Inlinks as votes
	- The more inlinks, the more important
- •Are all inlinks equal?
	- Higher ranked inlink should play a more important role
	- •Recursive question!

# **Simple recursive formulation**

- Each link's vote is proportional to the importance of its source page
- If page P with importance x has n outlinks, each link gets  $x/n$  votes
- Page P's own importance is the sum of the votes on its inlinks

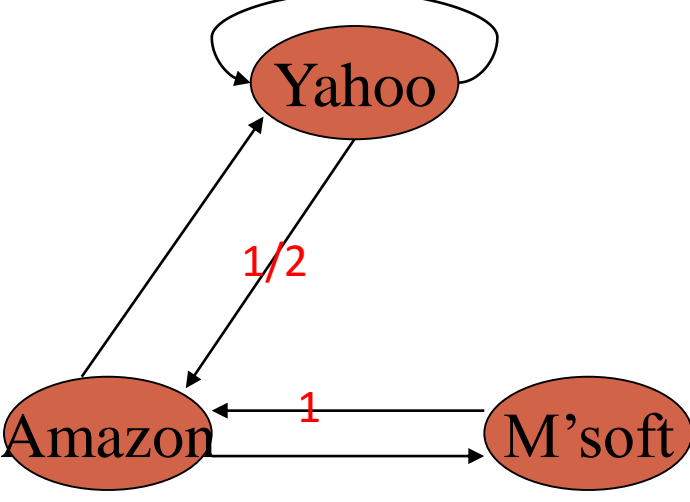

# **Matrix formulation**

- Matrix **M** has one row and one column for each web page y a m
- Suppose page j has n outlinks
	- If  $j \rightarrow i$ , then  $M_{ii} = 1/n$
	- Else  $M_{ii}$ =0

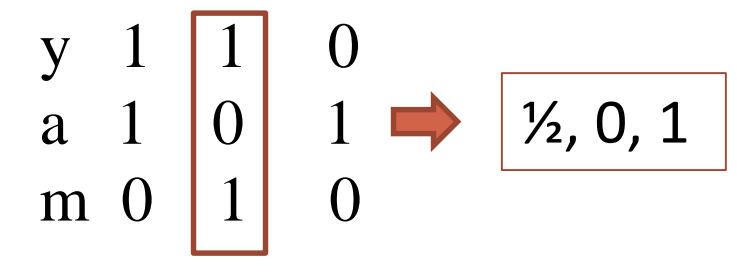

- **M** is a column stochastic matrix
	- Columns sum to 1
- Suppose **r** is a vector with one entry per web page
	- r<sub>i</sub> is the importance score of page i
	- Call it the rank vector
	- $|\mathbf{r}| = 1$  (i.e.,  $r_1 + r_2 + \cdots + r_N = 1$ )

# **Eigenvector formulation**

•The flow equations can be written

*r = Mr*

- •So the rank vector is an eigenvector of the stochastic web matrix
	- In fact, its first or principal eigenvector, with corresponding eigenvalue 1

#### **Example**

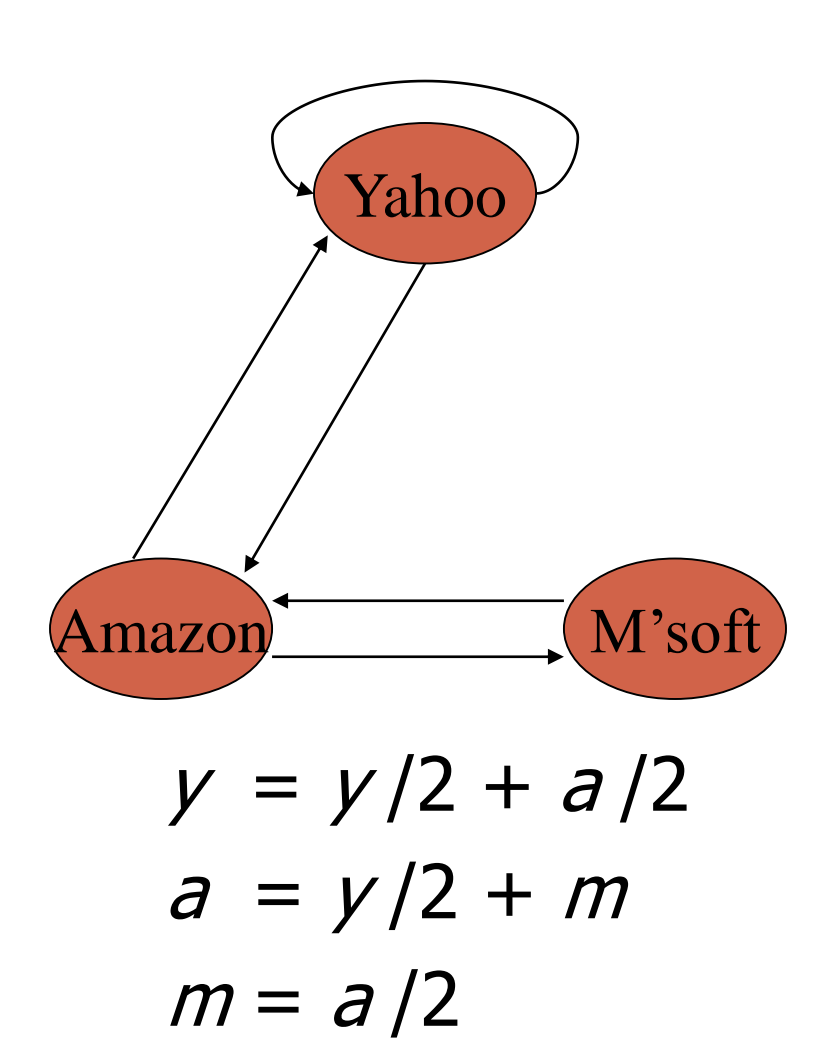

$$
\begin{array}{c|cc}\n & y & a & m \\
y & 1/2 & 1/2 & 0 \\
a & 1/2 & 0 & 1 \\
m & 0 & 1/2 & 0\n\end{array}
$$

$$
\begin{bmatrix} r = & m & * & r \\ y \\ a \\ m \end{bmatrix} = \begin{bmatrix} 1/2 & 1/2 & 0 \\ 1/2 & 0 & 1 \\ 0 & 1/2 & 0 \end{bmatrix} \begin{bmatrix} y \\ a \\ m \end{bmatrix}
$$

## **Power Iteration method**

- •Simple iterative scheme
- •Suppose there are N web pages
	- Initialize:  $\mathbf{r}^0 = [1/\mathbf{N},...,1/\mathbf{N}]^{\mathrm{T}}$
	- Iterate:  $\mathbf{r}^{k+1} = \mathbf{M} \mathbf{r}^k$
	- Stop when  $\left| \mathbf{r}^{k+1} \mathbf{r}^{k} \right|_1 < \varepsilon$ 
		- $|\mathbf{x}|_1 = \sum_{1 \le i \le N} |x_i|$  is the L<sub>1</sub> norm
		- Can use any other vector norm e.g., Euclidean

#### Power Iteration Example

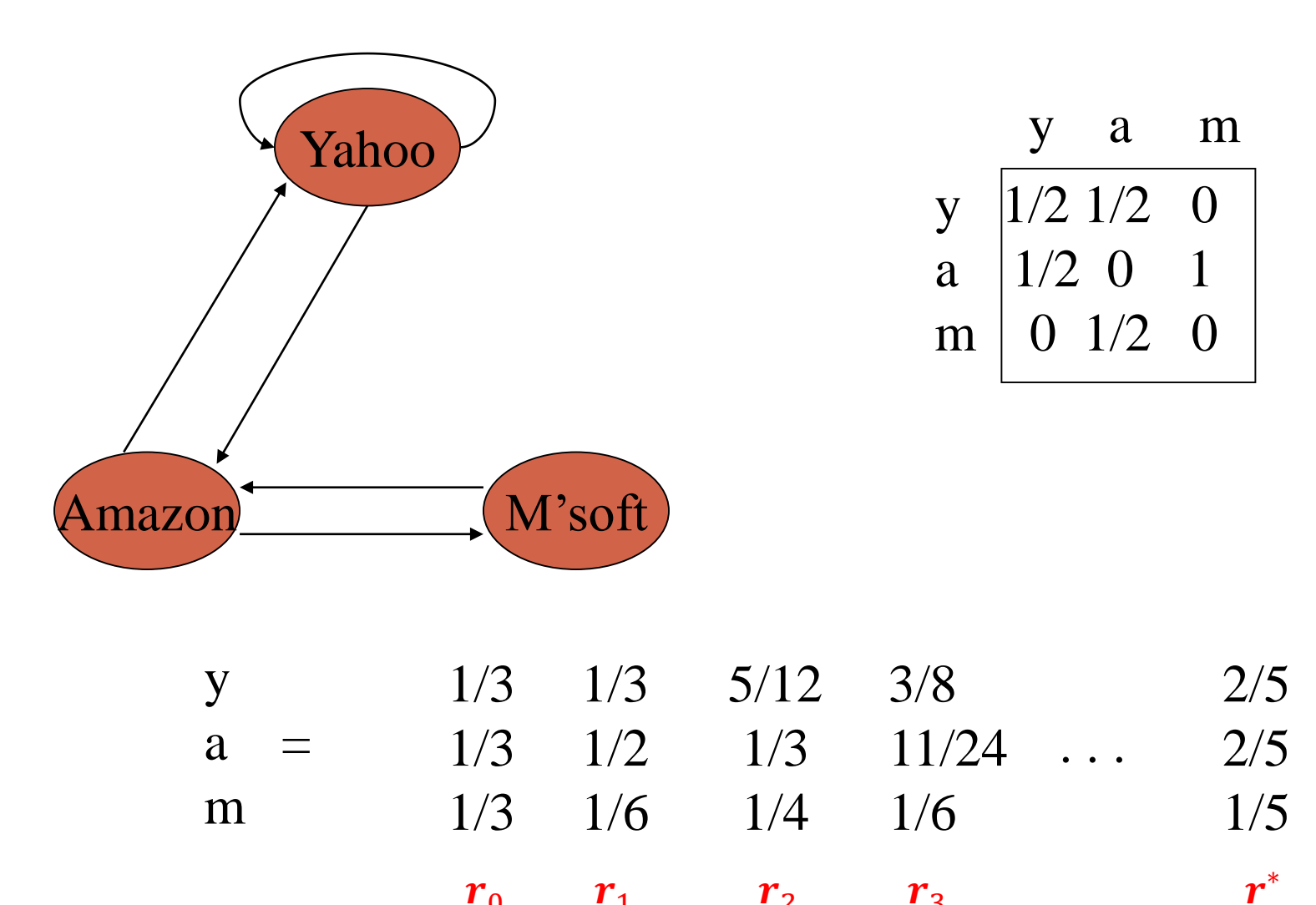

 $r_0$   $r_1$   $r_2$   $r_3$  …  $r$ 

# **Random Walk Interpretation**

- •Imagine a random web surfer
	- •At any time t, surfer is on some page P
	- At time t+1, the surfer follows an outlink from P uniformly at random
	- Ends up on some page Q linked from P
	- Process repeats indefinitely
- Let **p**(t) be a vector whose i<sup>th</sup> component is the probability that the surfer is at page i at time t
	- **p**(t) is a probability distribution on pages

# **The stationary distribution**

- •Where is the surfer at time t+1?
	- Follows a link uniformly at random
	- $\cdot \mathbf{p}(t+1) = \mathbf{Mp}(t)$
- •Suppose the random walk reaches a state such that  $p(t+1) = Mp(t) = p(t)$ 
	- Then  $p(t)$  is called a stationary distribution for the random walk
- •Our rank vector **r** satisfies **r** = **Mr**
	- So it is a stationary distribution for the random surfer

## **Existence and Uniqueness**

A central result from the theory of random walks (aka Markov processes):

For graphs that satisfy certain conditions, the stationary distribution is unique and eventually will be reached no matter what the initial probability distribution at time t  $= 0.$ 

# **Spider traps**

- A group of pages is a spider trap if there are no links from within the group to outside the group
	- Random surfer gets trapped
- •Spider traps violate the conditions needed for the random walk theorem

#### **Microsoft becomes a spider trap**

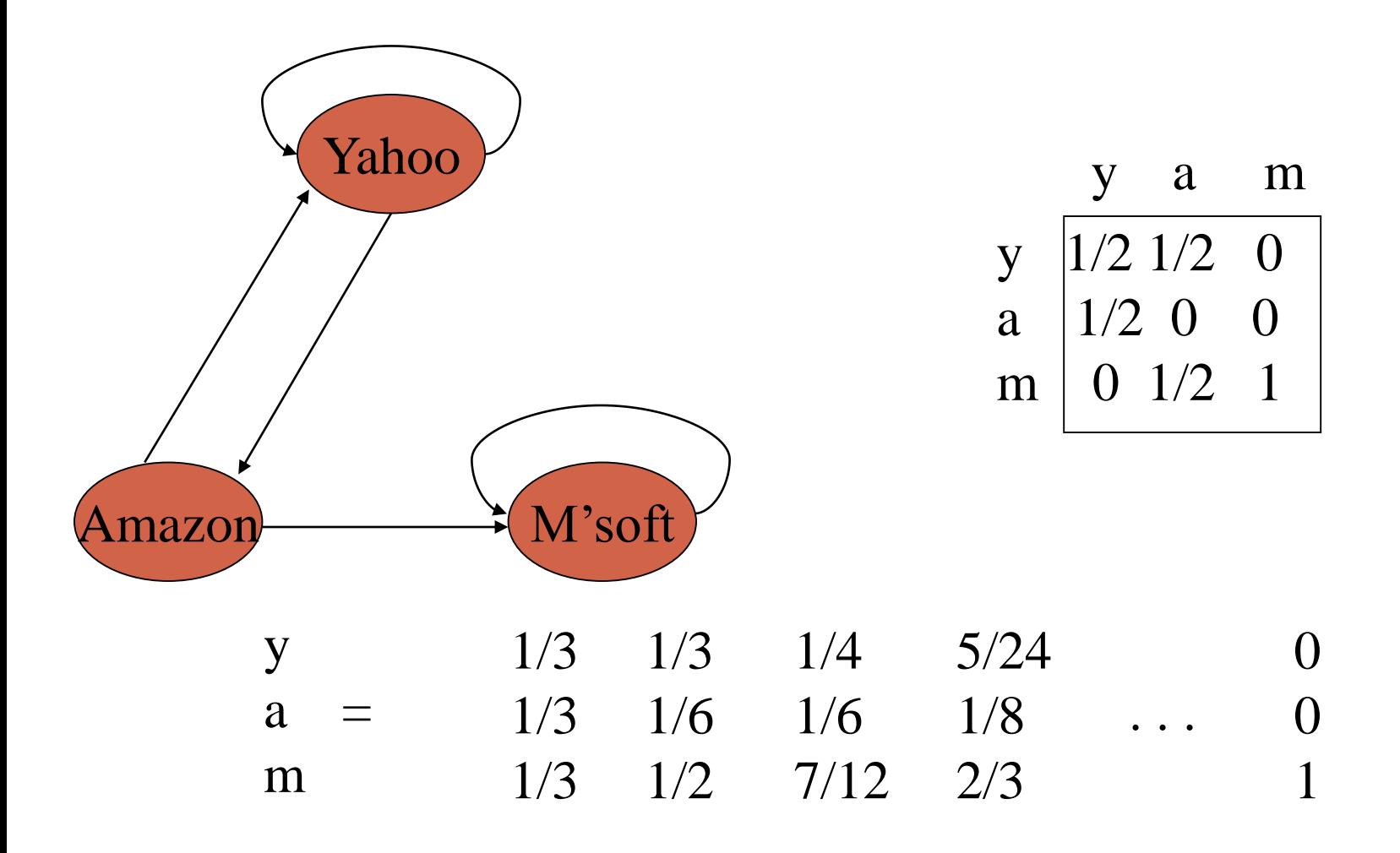

# **Random teleports**

- •The Google solution for spider traps
- •At each time step, the random surfer has two options:
	- With probability  $\beta$ , follow a link at random
	- With probability 1- $\beta$ , jump to some page uniformly at random
	- Common values for  $\beta$  are in the range 0.8 to 0.9
- •Surfer will teleport out of spider trap within a few time steps

# **Random teleports (** $\beta = 0.8$ **)**

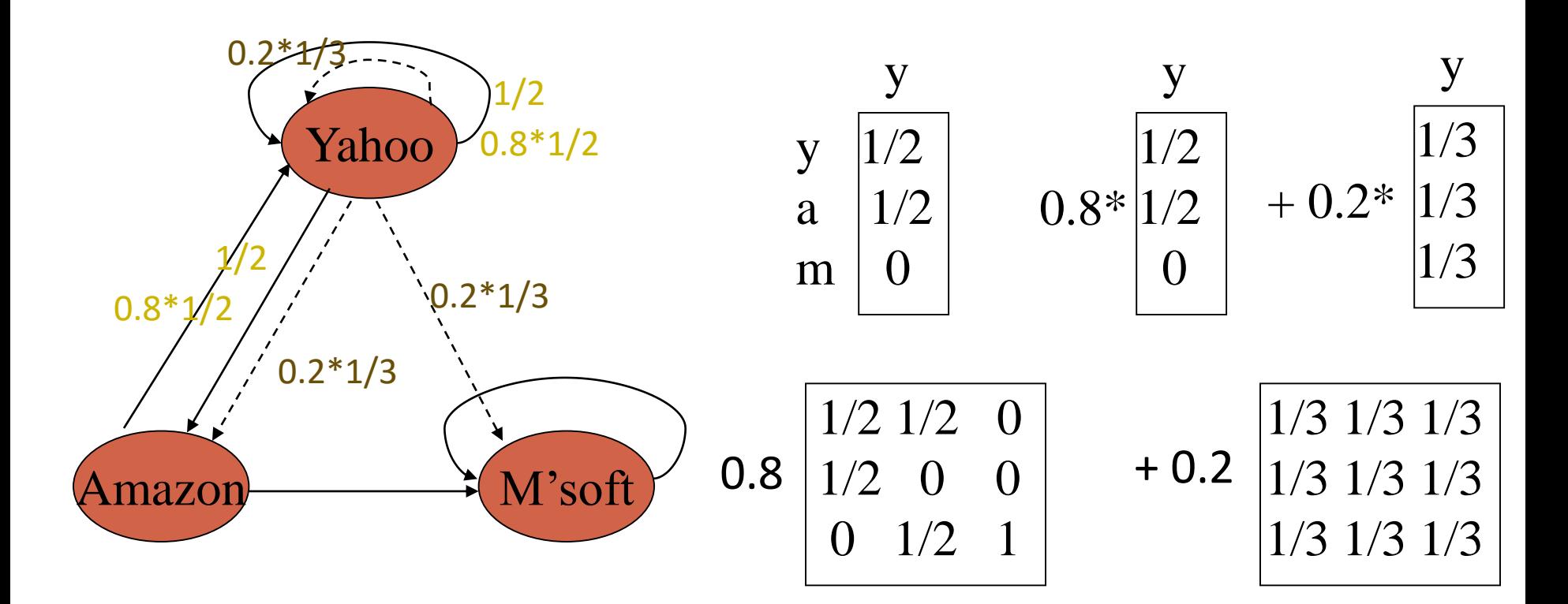

: teleport links from "Yahoo"

$$
\begin{array}{c|cc}\ny & 7/15 & 7/15 & 1/15 \\
a & 7/15 & 1/15 & 1/15 \\
m & 1/15 & 7/15 & 13/15\n\end{array}
$$

# **Random teleports (** $\beta = 0.8$ **)**

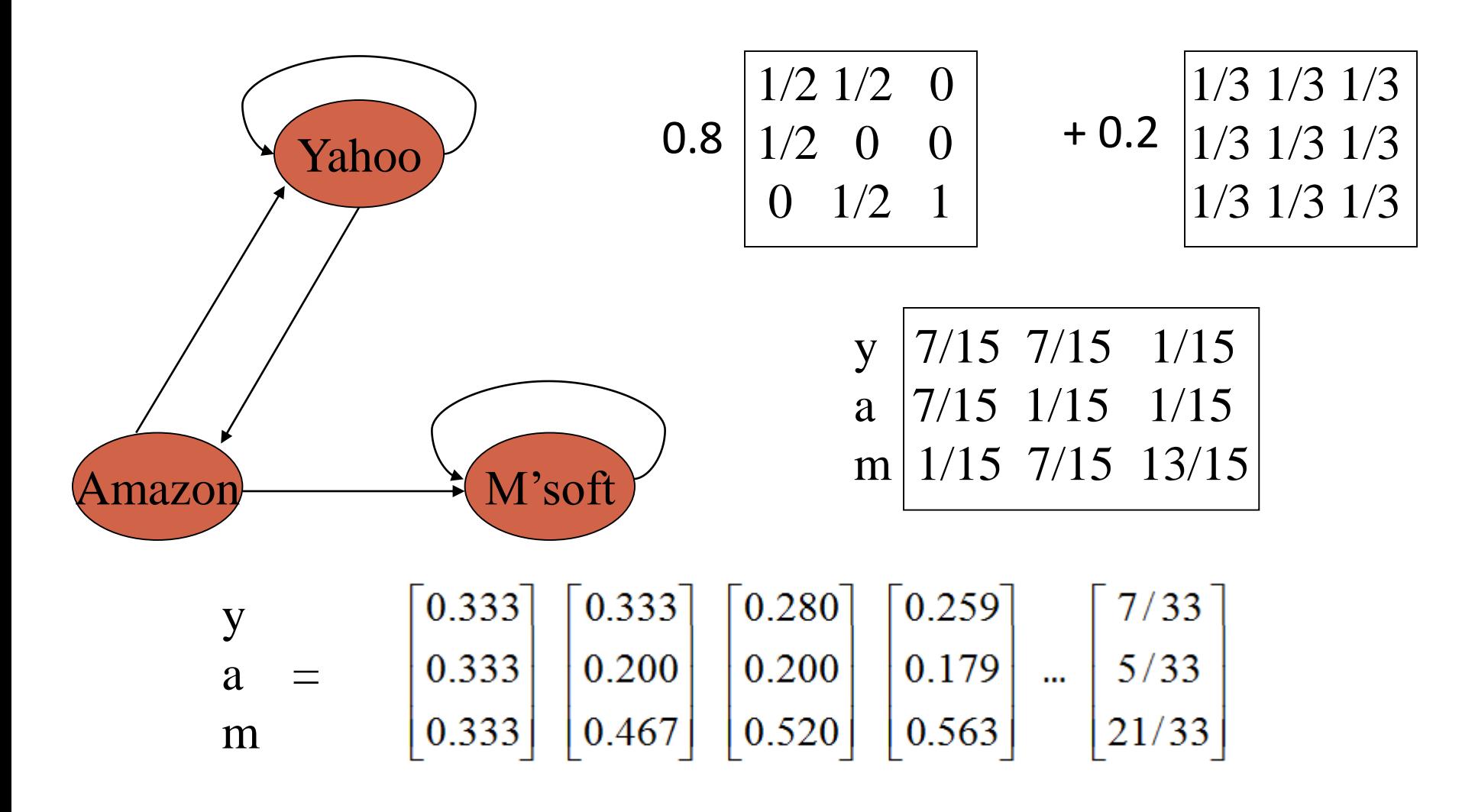

# **Matrix formulation**

- •Suppose there are N pages
	- •Consider a page j, with set of outlinks O(j)
	- We have  $M_{ii} = 1/|O(j)|$  when j->i and  $M_{ii} = 0$ otherwise
	- The random teleport is equivalent to
		- adding a teleport link from j to every other page with probability  $(1-\beta)/N$
		- reducing the probability of following each outlink from  $1/|O(j)|$  to  $\beta/|O(j)|$
		- Equivalent: tax each page a fraction  $(1-\beta)$  of its score and redistribute evenly

# **PageRank**

- •Construct the N-by-N matrix **A** as follows
	- $\cdot$  A<sub>ij</sub> =  $\beta M_{ii}$  + (1- $\beta$ )/N
- •Verify that **A** is a stochastic matrix
- •The page rank vector **r** is the principal eigenvector of this matrix
	- satisfying  $\mathbf{r} = \mathbf{A}\mathbf{r}$
- •Equivalently, **r** is the stationary distribution of the random walk with teleports

#### **Dead ends**

- Pages with no outlinks are "dead ends" for the random surfer
	- Nowhere to go on next step

#### **Microsoft becomes a dead end**

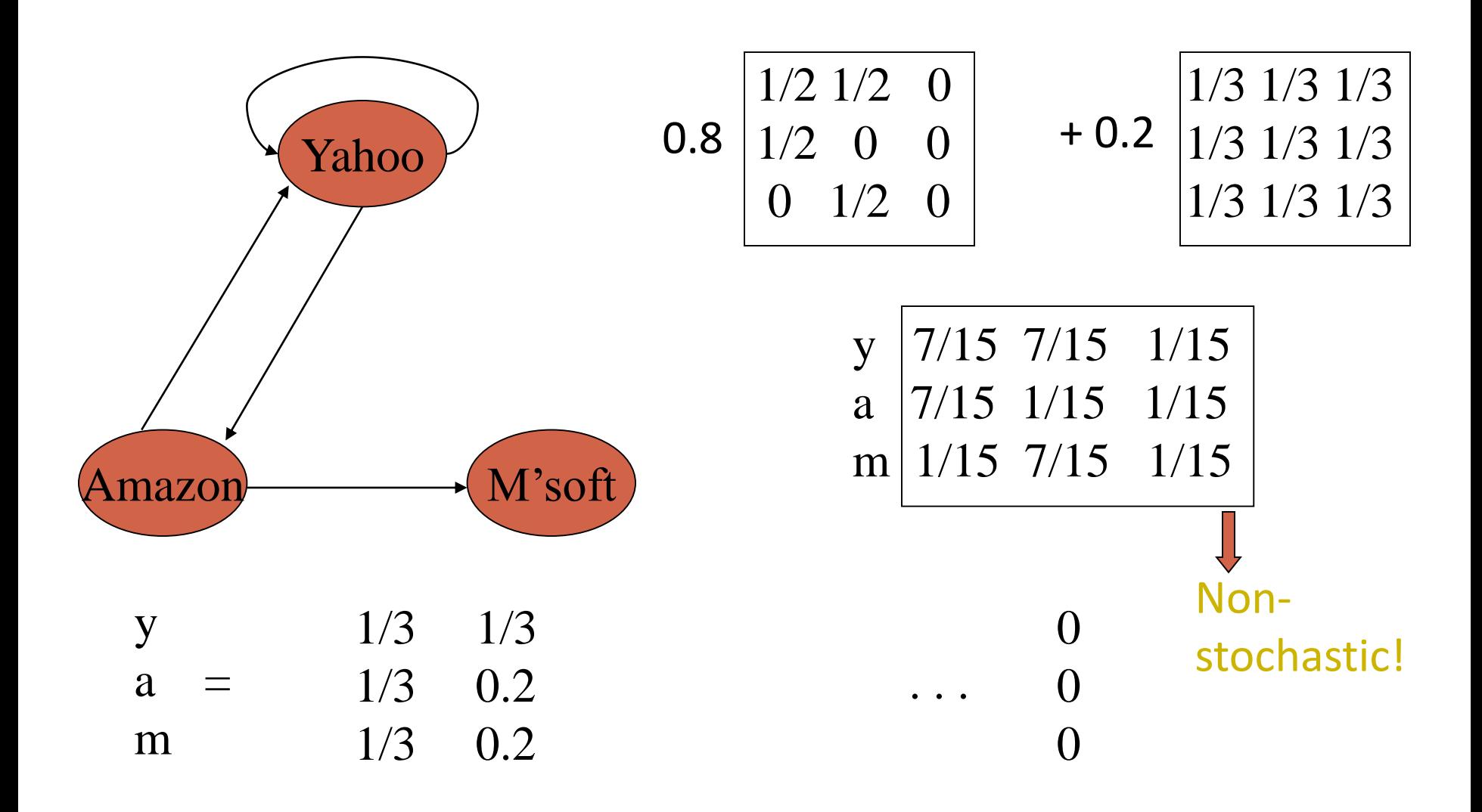

# **Dealing with dead-ends**

#### •Teleport

- Follow random teleport links with probability 1.0 from dead-ends
- Adjust matrix accordingly
- •Prune and propagate
	- Preprocess the graph to eliminate dead-ends
		- Might require multiple passes
	- Compute page rank on reduced graph
	- Approximate values for deadends by propagating values from reduced graph

#### **Dealing dead end: teleport**

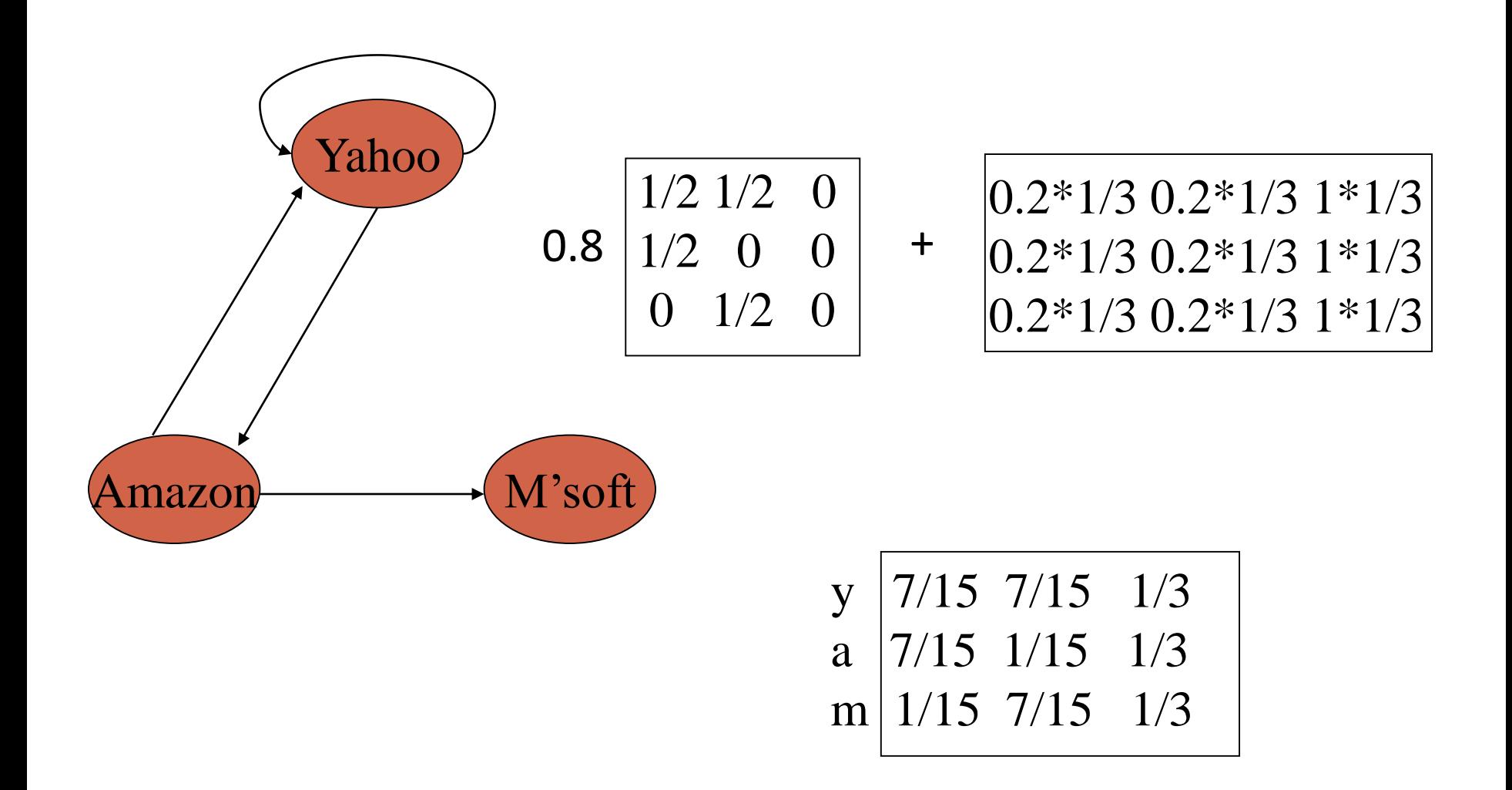

#### **Dealing dead end: reduce graph**

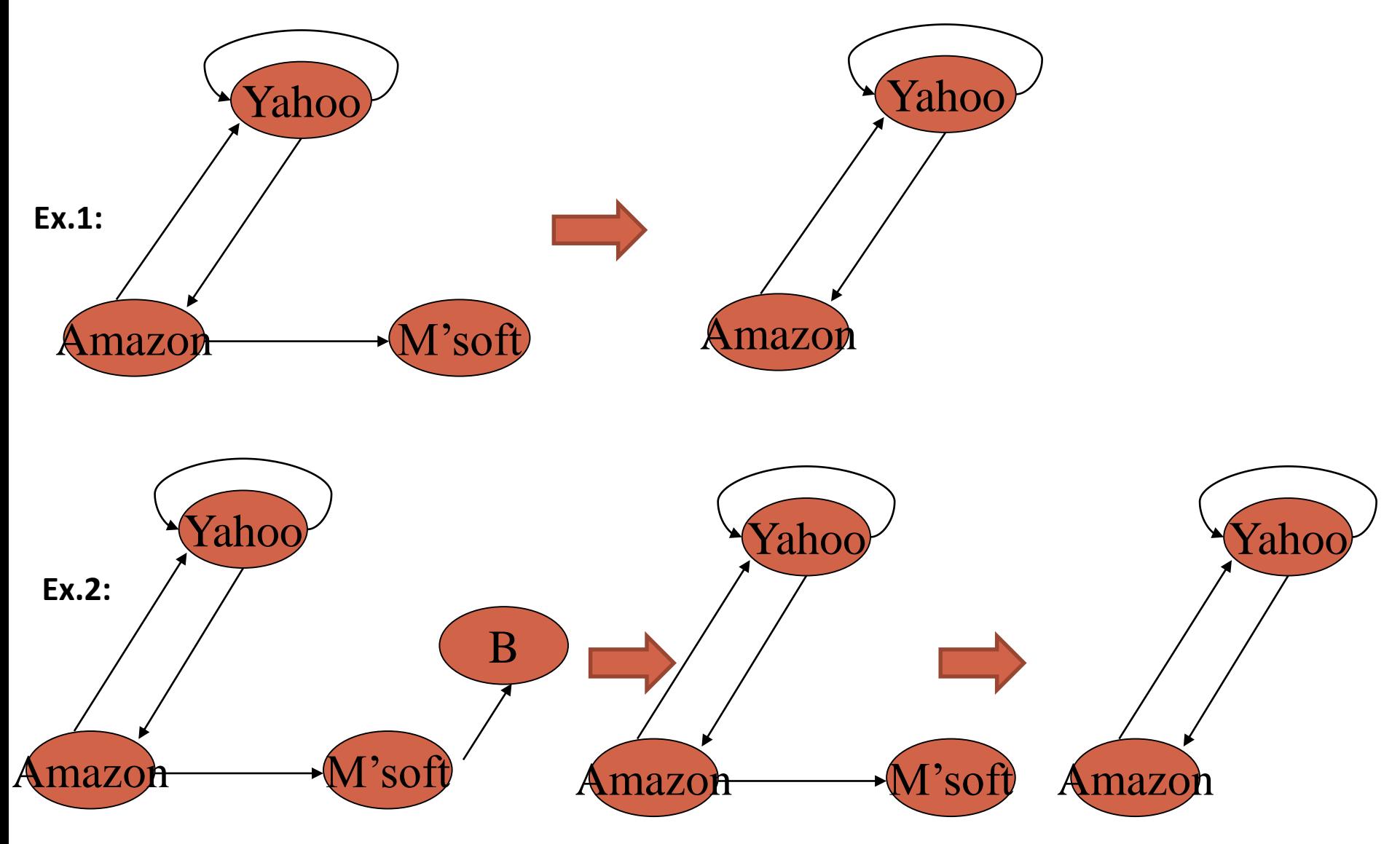

# **Computing PageRank**

- Key step is matrix-vector multiplication
	- $\mathbf{r}^{\text{new}} = \mathbf{A} \mathbf{r}^{\text{old}}$
- Easy if we have enough main memory to hold A, r<sup>old</sup>, r<sup>new</sup>
- Say  $N = 1$  billion pages
	- We need 4 bytes for each entry (say)
	- 2 billion entries for vectors, approx 8GB
	- Matrix A has  $N^2$  entries
		- $\cdot$  10<sup>18</sup> is a large number!

# **Rearranging the equation**

 $r = Ar$ , where  $A_{ii} = \beta M_{ii} + (1-\beta)/N$  $r_i = \sum_{1 \le i \le N} A_{ii} r_i$  $r_i = \sum_{1 \le i \le N} [\beta M_{ii} + (1-\beta)/N] r_i$  $= \beta \sum_{1 \le i \le N} M_{ii} r_i + (1-\beta)/N \sum_{1 \le i \le N} r_i$  $= \beta \sum_{1 \le i \le N} M_{ii} r_i + (1-\beta)/N$ , since  $|r| = 1$  $r = \beta Mr + [(1-\beta)/N]_{N}$ 

where  $\left[\mathrm{x}\right]_\mathrm{N}$  is an N-vector with all entries x

# **Sparse matrix formulation**

- We can rearrange the page rank equation:
	- $\mathbf{r} = \beta \mathbf{M} \mathbf{r} + \left[ (1-\beta)/N \right]_N$
	- $[(1-\beta)/N]_N$  is an N-vector with all entries  $(1-\beta)/N$
- **M** is a sparse matrix!
	- 10 links per node, approx 10N entries
- So in each iteration, we need to:
	- Compute  $\mathbf{r}^{\text{new}} = \beta \mathbf{M} \mathbf{r}^{\text{old}}$
	- Add a constant value  $(1-\beta)/N$  to each entry in  $r^{new}$

# **Sparse matrix encoding**

- •Encode sparse matrix using only nonzero entries
	- Space proportional roughly to number of links
	- say 10N, or  $4*10*1$  billion =  $40GB$
	- still won't fit in memory, but will fit on disk

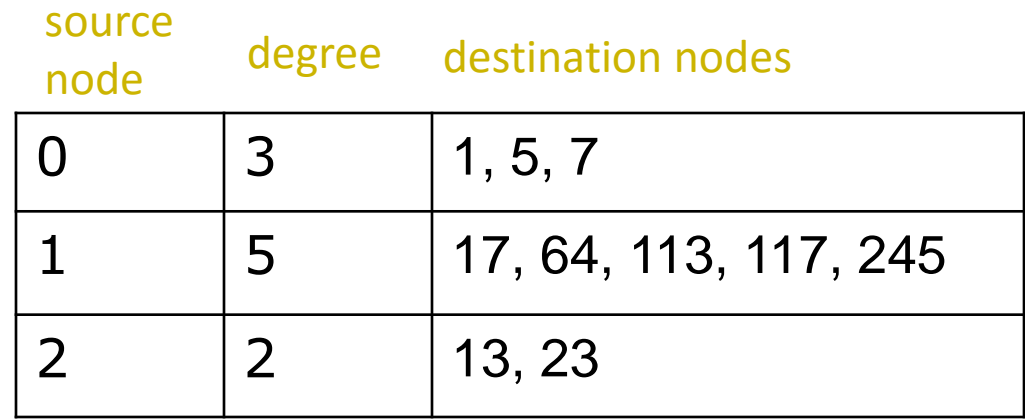

# **Basic Algorithm**

- **Assume we have enough RAM to fit r<sup>new</sup>, plus some** working memory
	- Store  $\mathbf{r}^{\text{old}}$  and matrix  $\mathbf{M}$  on disk

#### **Basic Algorithm:**

- Initialize:  $\mathbf{r}^{\text{old}} = \left[ \frac{1}{N} \right]_{N}$
- Iterate:
	- Update: Perform a sequential scan of **M** and  $\mathbf{r}^{\text{old}}$  to update  $\mathbf{r}^{\text{new}}$
	- Write out r<sup>new</sup> to disk as r<sup>old</sup> for next iteration
	- Every few iterations, compute  $|\mathbf{r}^{\text{new}}\text{-}\mathbf{r}^{\text{old}}|$  and stop if it is below threshold
		- Need to read in both vectors into memory

# **Mining Graph/Network Data**

- •Introduction to Graph/Network Data
- PageRank
- $\sqrt{2}$ • Proximity Definition in Graphs
- Clustering
- Summary

# **Personalized PageRank**

- •Query-dependent Ranking
	- For a query webpage u, which webpages are most important to u?
		- We need a measure s(u,v)
	- The relative important webpages to different queries would be different

#### **Calculation of P-PageRank**

- Recall PageRank calculation:
	- $\mathbf{r} = \beta \mathbf{M} \mathbf{r} + [(1-\beta)/N]_N$  or

• 
$$
\mathbf{r} = \beta \mathbf{M} \mathbf{r} + (1-\beta) r_0
$$
, where  $r_0 = \begin{pmatrix} 1/N \\ 1/N \\ ... \\ 1/N \end{pmatrix}$ 

• For P-PageRank,  $s(u,v) = r(v)$ 

by replacing  $r_0$  with  $r_0 =$ 

$$
\begin{pmatrix} 0 \\ 0 \\ \vdots \\ 1 \leq \text{uth webpage} \\ \vdots \\ 0 \end{pmatrix}
$$

#### **Common Neighbors**

#### $\cdot s(u,v) = |\Gamma(u) \cap \Gamma(v)|,$ where  $\Gamma(u)$  denotes the neighbors of u

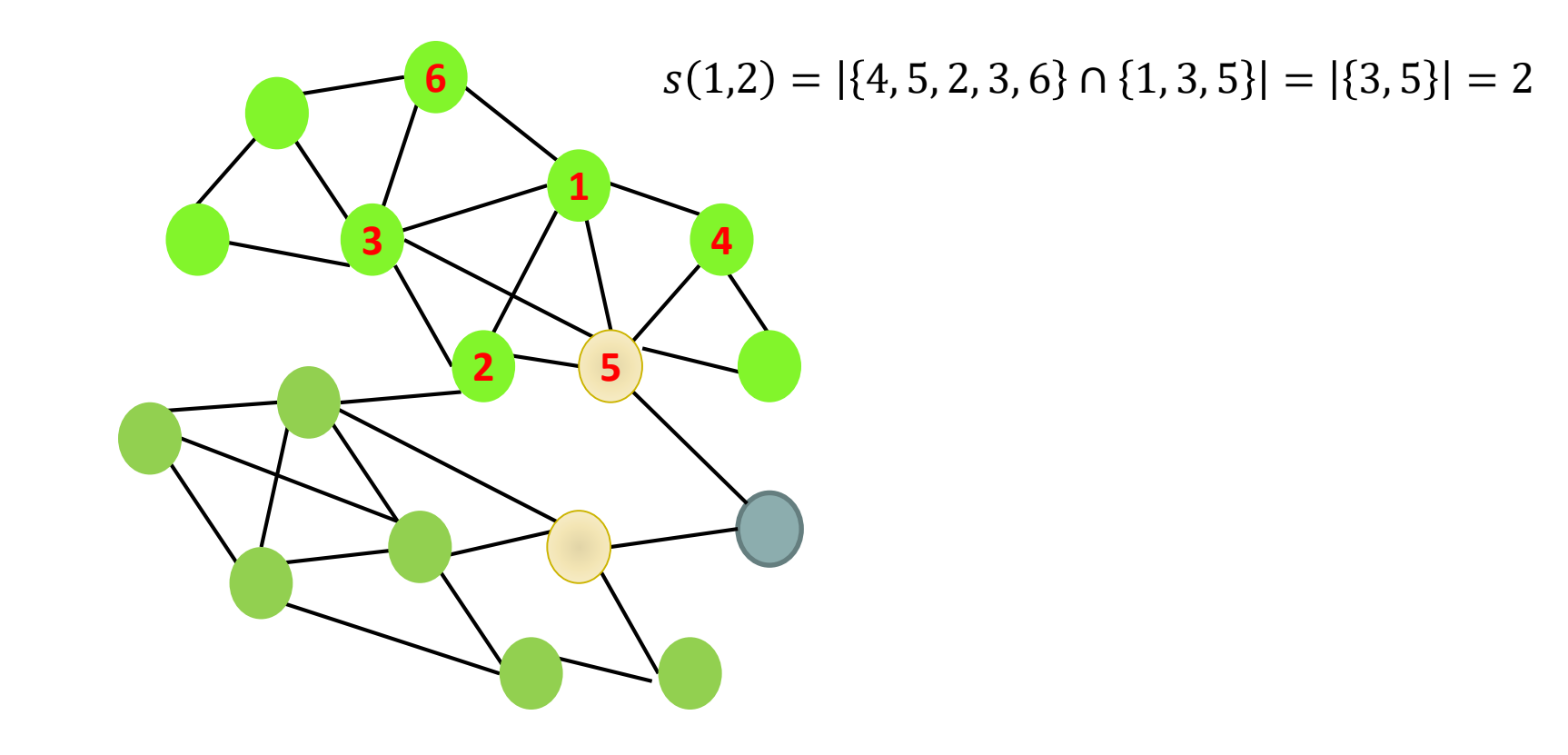

#### **Jaccard's Coefficient**

$$
\cdot S(u,v) = \frac{|\Gamma(u) \cap \Gamma(v)|}{|\Gamma(u) \cup \Gamma(v)|}
$$

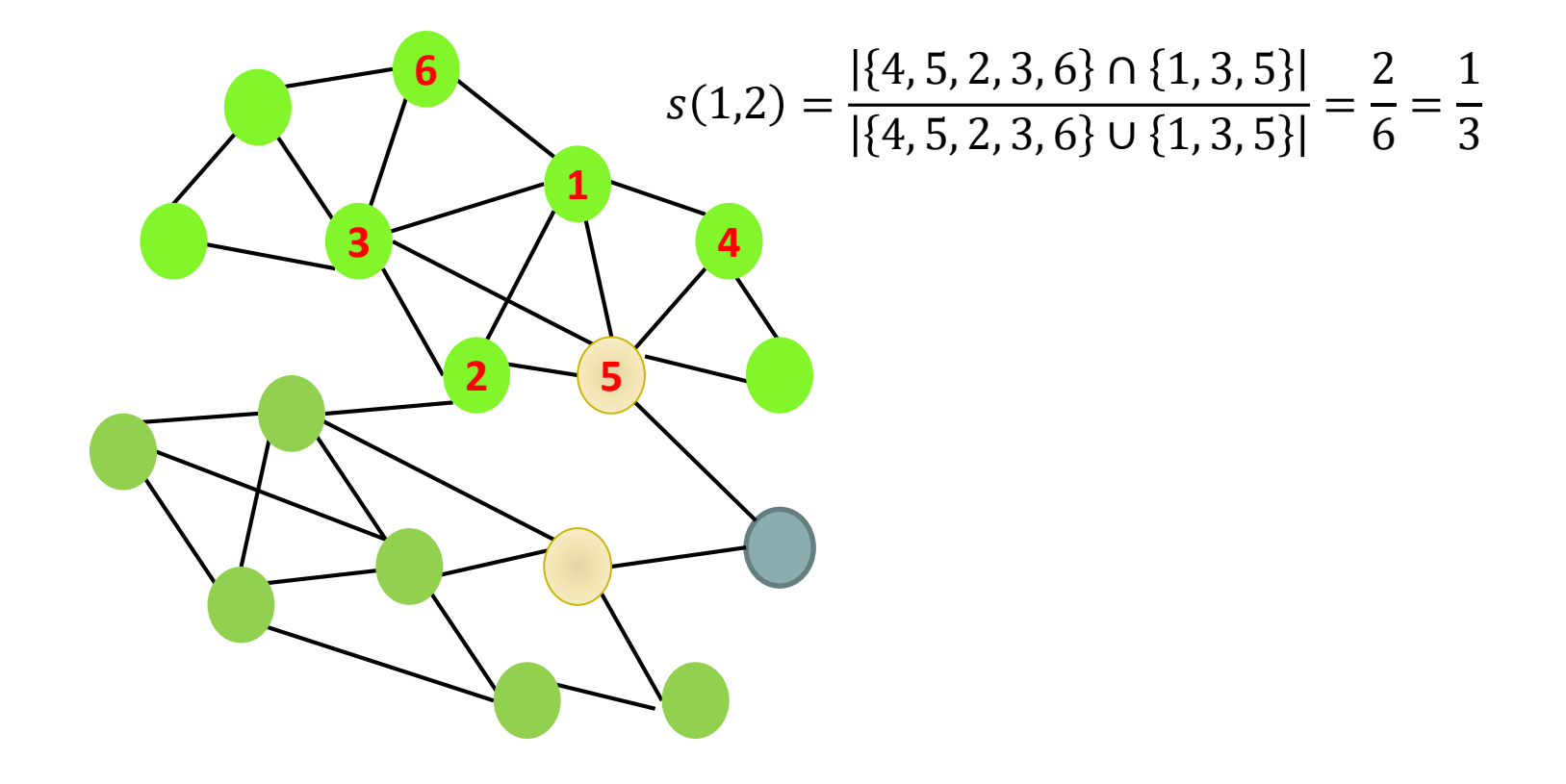

# **Adamic/Adar**

$$
s(u, v) = \sum_{w \in \Gamma(u) \cap \Gamma(v)} \frac{1}{\log |\Gamma(w)|}
$$
  
• A more connected node will be punishmented  

$$
s(1, 2) = \frac{1}{\log |\Gamma(3)|} + \frac{1}{\log |\Gamma(5)|} = \frac{1}{\log 6} + \frac{1}{\log 6}
$$

$$
= 1.12 \text{ (in the original paper, take e as base)}
$$

# **Mining Graph/Network Data**

- •Introduction to Graph/Network Data
- PageRank
- Proximity Definition in Graphs
- Clustering
- Summary

#### **Clustering Graphs and Network Data**

- Applications
	- Bi-partite graphs, e.g., customers and products, authors and conferences
	- Web search engines, e.g., click through graphs and Web graphs
	- Social networks, friendship/coauthor graphs

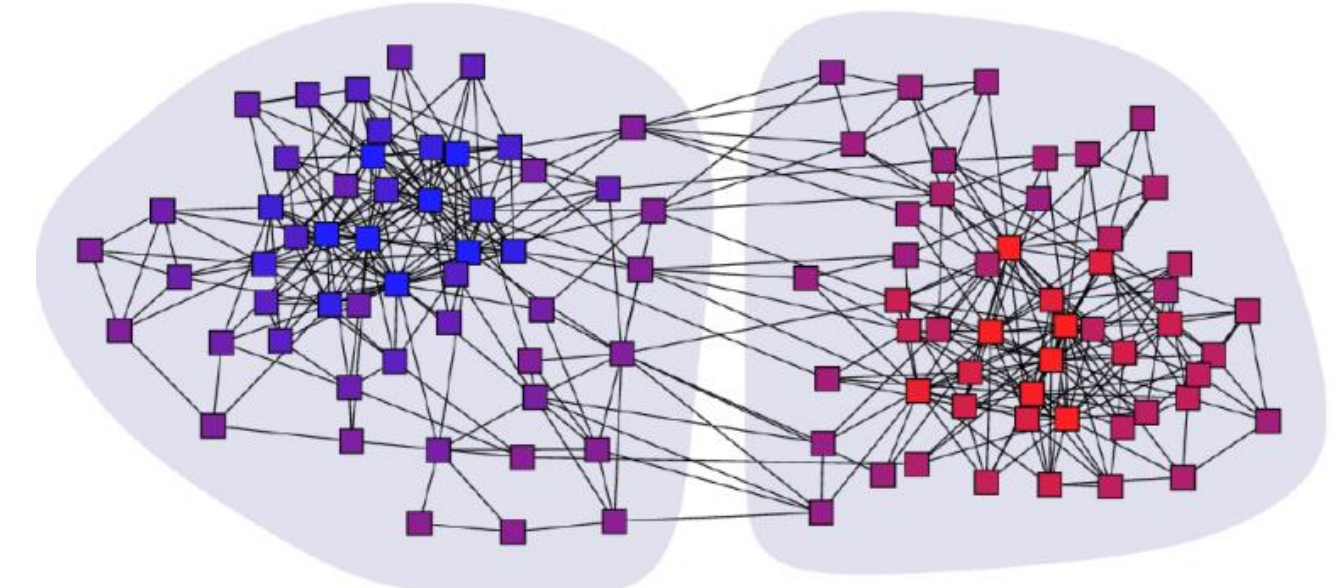

Clustering books about politics [Newman, 2006]

# **Spectral Clustering**

- •Reference: ICDM'09 Tutorial by Chris Ding
- •Example:
	- •Clustering supreme court justices according to

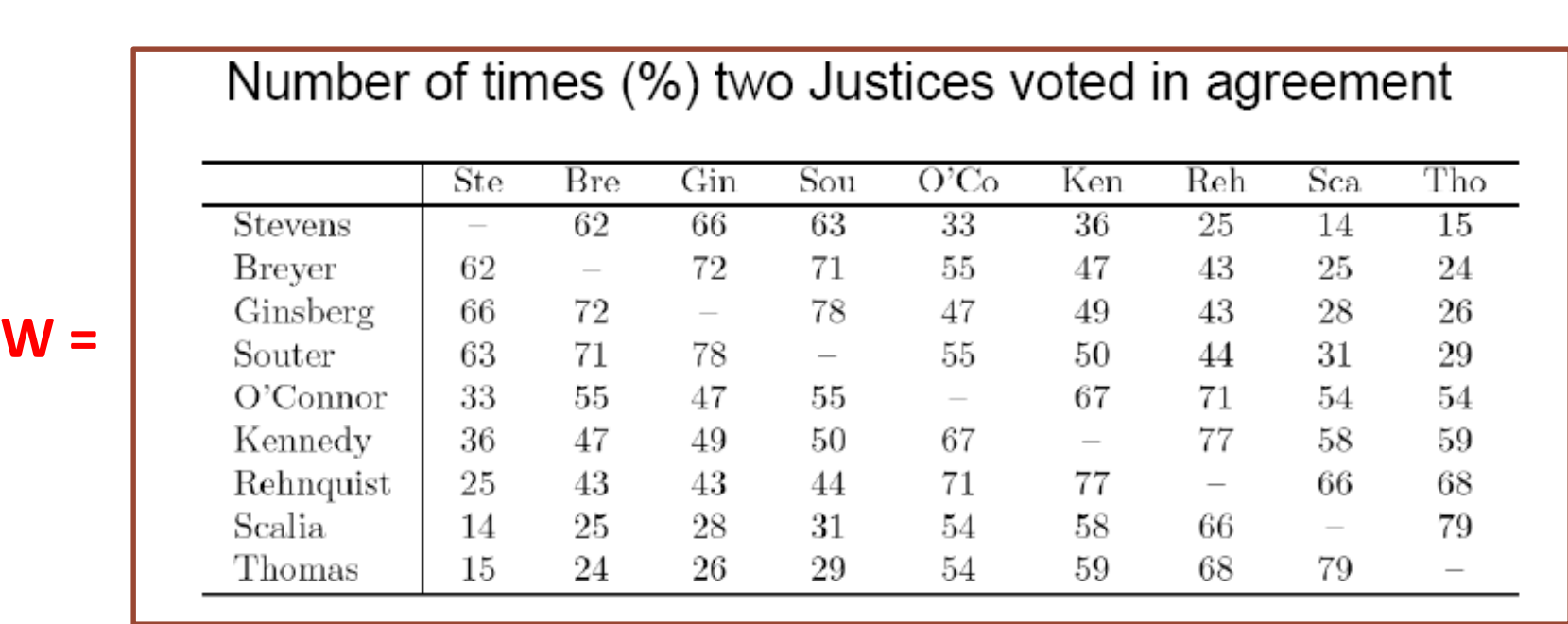

Table 1: From the voting record of Justices 1995 Term  $-$  2004 Term, the number of times two justices voted in agreement (in percentage). (Data source: from July 2, 2005 New York Times. Originally from Legal Affairs; Harvard Law Review)

## **Example: Continue**

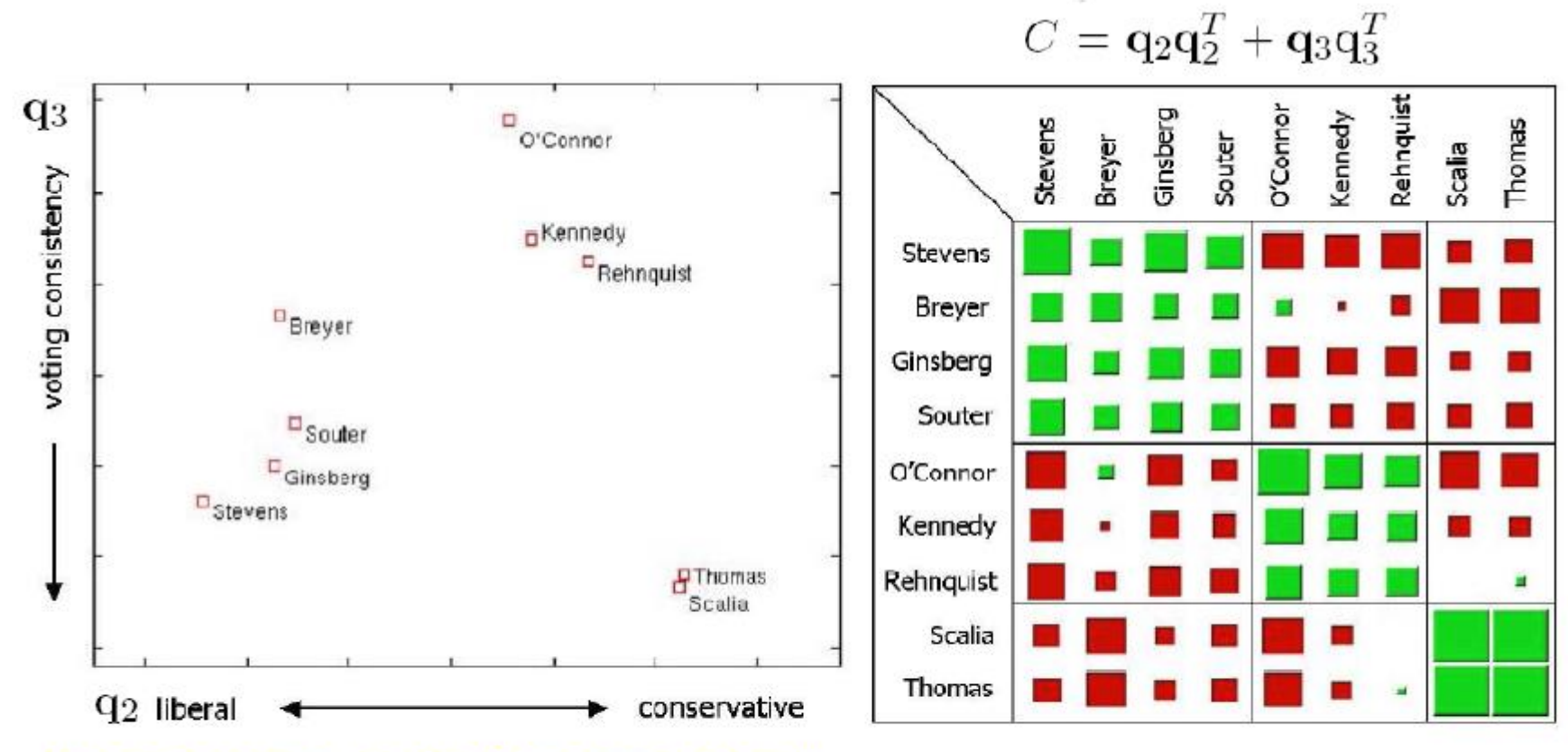

- Three groups in the Supreme Court:
	- Left leaning group, center-right group, right leaning group.

## **Spectral Graph Partition**

•Min-Cut

• Minimize the # of cut of edges

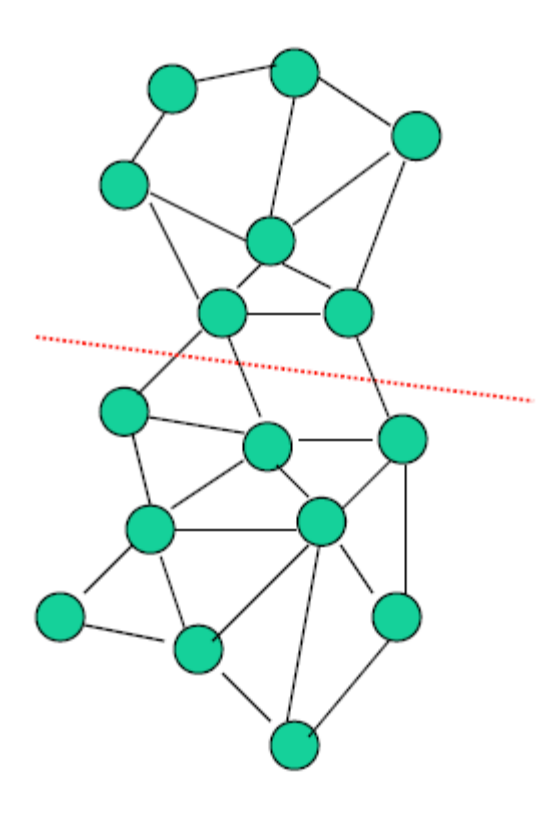

# **Objective Function**

#### 2-way Spectral Graph Partitioning

Partition membership indicator: 
$$
q_i = \begin{cases} 1 & \text{if } i \in A \\ -1 & \text{if } i \in B \end{cases}
$$
  
\n
$$
J = CutSize = \frac{1}{4} \sum_{i,j} w_{ij} [q_i - q_j]^2
$$
\n
$$
= \frac{1}{4} \sum_{i,j} w_{ij} [q_i^2 + q_j^2 - 2q_i q_j] = \frac{1}{2} \sum_{i,j} q_i [d_i \delta_{ij} - w_{ij}] q_j
$$
\n
$$
= \frac{1}{2} q^T (D - W) q
$$

Relax indicators  $q_i$  from discrete values to continuous values, the solution for min  $J(q)$  is given by the eigenvectors of

$$
(D-W)q = \lambda q
$$

(Fiedler, 1973, 1975)

(Pothen, Simon, Liou, 1990)

# **Algorithm**

•Step 1:

- Calculate Laplacian matrix:  $L = D W$
- •Step 2:
	- Calculate the second eigvector q
- •Step 3:
	- Bisect q (e.g., 0) to get two clusters

$$
(D-W)q = \lambda q
$$

(Fiedler, 1973, 1975) (Pothen, Simon, Liou, 1990)

## **\*Minimum Cut with Constraints**

minimize cutsize without explicit size constraints

But where to cut?

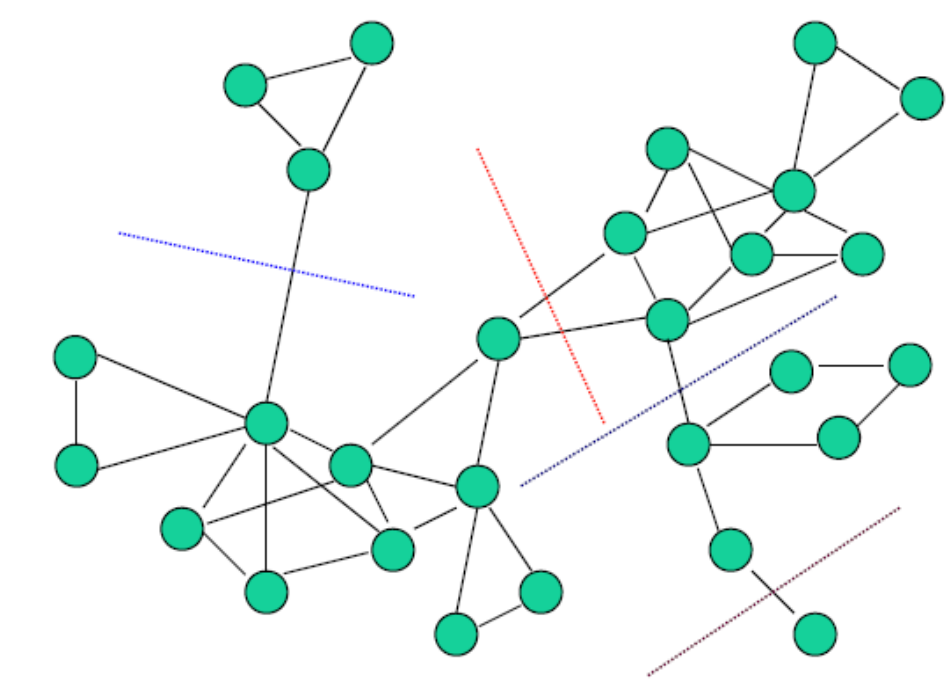

Need to balance sizes

#### **\*New Objective Functions**

• Ratio Cut (Hangen & Kahng, 1992)

$$
J_{Rcut}(A,B) = \frac{s(A,B)}{|A|} + \frac{s(A,B)}{|B|}
$$

• Normalized Cut (Shi & Malik, 2000)

$$
d_A = \sum_{i \in A} d_i
$$

 $s(A,B) = \sum \sum w_{ij}$ 

 $i \in A$   $i \in B$ 

$$
J_{Ncut}(A, B) = \frac{s(A, B)}{d_A} + \frac{s(A, B)}{d_B}
$$
  
= 
$$
\frac{s(A, B)}{s(A, A) + s(A, B)} + \frac{s(A, B)}{s(B, B) + s(A, B)}
$$

• Min-Max-Cut (Ding et al, 2001)

$$
J_{MMC}(A,B) = \frac{s(A,B)}{s(A,A)} + \frac{s(A,B)}{s(B,B)}
$$

## **Other References**

- •A Tutorial on Spectral Clustering by U. Luxburg
	- http://www.kyb.mpg.de/fileadmin/user\_u [pload/files/publications/attachments/Lux](http://www.kyb.mpg.de/fileadmin/user_upload/files/publications/attachments/Luxburg07_tutorial_4488[0].pdf)
	- burg07\_tutorial\_4488%5B0%5D.pdf

# **Mining Graph/Network Data**

- •Introduction to Graph/Network Data
- PageRank
- Proximity Definition in Graphs
- Clustering

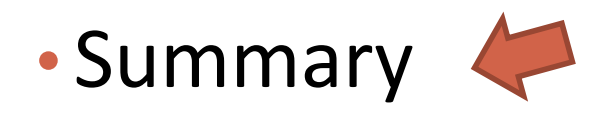

# **Summary**

- •Ranking on Graph / Network
	- PageRank
- •Proxmities
	- Personalized PageRank, common neighbors, Jaccard's coefficient, Adamic/Adar
- •Clustering
	- Spectral clustering